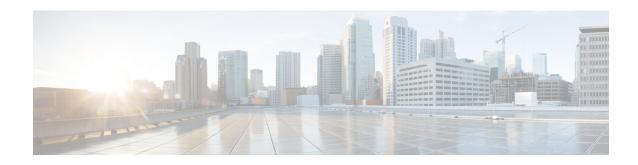

## show sgsn-service

This chapter describes the output of the **show sgsn-service** command.

- sgsn-mode, on page 1
- show sgsn-service all, on page 1

### sgsn-mode

#### Table 1: show sgsn-mode Command Output Descriptions

| Field                                             | Description                                                          |
|---------------------------------------------------|----------------------------------------------------------------------|
| Extended Coverage Enhanced GPRS (EC-EGPRS/EC-GSM) | Specifies if Extended Coverage Class Support is enabled on the SGSN. |

# show sgsn-service all

### Table 2: show sgsn-service all Command Output Descriptions

| Field                   | Description                                                                                        |
|-------------------------|----------------------------------------------------------------------------------------------------|
| Service name            | The SGSN service that is running in this session.                                                  |
| Context                 | The name of the context in which SGSN service is running.                                          |
| Status                  | Status of the SGSN service.                                                                        |
| Accounting Context Name | The name of the context in which accounting interface is configured for this SGSN service.         |
| SGSN Number             | The number of SGSN system in current network.                                                      |
| Network-sharing         | Specifies whether network sharing is enabled or disabled.                                          |
| Nri bits                | Specifies whether network resource identifier (NRI) bit is configured or not in this SGSN service. |

| Field                       | Description                                                                                                    |
|-----------------------------|----------------------------------------------------------------------------------------------------|
| SGTP Context                | The name of the context in which SGTP service is running.                                                                                                    |
| SGTP Service                | The SGTP service that is running the SGTP session in this SGSN service.                                                                                                    |
| MAP Context                 | The name of the context in which mobile application part (MAP) service, configured in this SGSN service, is running.                                                              |
| MAP Service                 | The service that is running the MAP session in this SGSN service.                                                                                                    |
| HSS Service                 | The name of the conigured home subscriber service (HSS) that is running the HSS session int this SGSN service.                                                                    |
| IuPS Context                | The name of the context in which UMTS Packet Switch Iu interface (IuPS) service is running.                                                                                       |
| IuPS Service                | The service that is running the IuPS session.                                                                                                    |
| SM-T3385 Timeout            | The time-out duration in seconds for GPRS session management timer - T3385 on network side for PDP context activation.                                                            |
| SM-T3386 Timeout            | The time-out duration in seconds for GPRS session management timer - T3386 on network side for PDP context modification.                                                          |
| SM-T3395 Timeout            | The time-out duration in seconds for GPRS session management timer - T3395 on network side for PDP context deactivation.                                                          |
| SM-Max Activate Retries     | Total number of retries for PDP context activation from GPRS session manager.                                                                                                    |
| SM-Max Modify Retries       | Total number of retries for PDP context modification from GPRS session manager.                                                                                                   |
| SM-Max Deactivate Retries   | Total number of retries for PDP context deactivation from GPRS session manager.                                                                                                   |
| GMM-T3302 Timeout           | The time-out duration in seconds for GPRS mobility management timer - T3302 on MS side for GPRS attach procedure or RAU procedure.                                                |
| GMM-T3322 Timeout           | The time-out duration in seconds for GPRS mobility management timer - T3322 on network side for GPRS detach request procedure.                                                    |
| GMM-T3350 Timeout           | The time-out duration in seconds for GPRS mobility management timer - T3350 on network side GPRS attach accept/RAU accept/REALLOC request procedure sent with P-TMSI and/or TMSI. |
| GMM-Mobil-Reachable Timeout | The time-out duration in seconds for GPRS mobility management timer - Mobile Reachable on network side.                                                                           |
| GMM-Implicit-Detach Timeout | The time-out duration in seconds for GPRS mobility management timer - Implicit-Detach on network side.                                                                            |

| Field                                  | Description                                                                                                    |
|----------------------------------------|----------------------------------------------------------------------------------------------------|
| GMM-Purge Timeout                      | The time-out duration in seconds for GPRS mobility management timer - Purge to hold the detach of MM context on network side.                                                                                            |
| GMM-T3313 Timeout                      | The time-out duration in seconds for GPRS mobility management timer - T3313 on network side for paging procedure initiation.                                                                                             |
| GMM-Max Page Retries                   | Maximum number of retries for paging procedure from GPRS mobility manager.                                                                                                    |
| GMM-T3312 Timeout                      | The time-out duration in seconds for GPRS mobility management timer - T3313 on network side for RAU procedure initiation.                                                                                                |
| GMM-T3370 Timeout                      | The time-out duration in seconds for GPRS mobility management timer - T3370 on network side for identity request procedure.                                                                                              |
| GMM-Max Identity Retries               | Maximum number of retries for identity request procedure from GPRS mobility manager.                                                                                                    |
| GMM-T3360 Timeout                      | The time-out duration in seconds for GPRS mobility management timer - T3360 on network side for Authentication and Cipher request procedure.                                                                             |
| GMM-Max Auth Retries                   | Maximum number of retries for authentication request procedure from GPRS mobility manager.                                                                                                    |
| GMM-Max PTMSI RELOC Retries            | Maximum number of retries for Packet-Temporary Mobile Subscriber Identity (P-TMSI) relocation procedure from GPRS mobility manager.                                                                                      |
| GMM-Perform-Identity-After-Auth        | Specifies whether "perform identity after authentication" procedure is enabled or not.                                                                                                    |
| Max simultaneous pdp contexts per MS   | Maximum number of simultaneous PDP context allowed on one MS.                                                                                                    |
| SUPER CHARGER                          | Specifies whether "super charger" feature is enabled or not.                                                                                                    |
| Accounting cdr-types                   | Specifies type of accounting CDRs configured in this SGSN service.                                                                                                    |
| Charging Characteristics (CC) Profiles | This group provides the charging characteristics profiles configured in this SGSN service.                                                                                                    |
| Profile                                | Specifies the charging characteristic profile configured in this SGSN service.                                                                                                    |
| Bucket                                 | Specifies the charging bucket configured for charging characteristic in this SGSN service.                                                                                                    |
| Network Global MME ID Mgmt DB          | Indicates if a network global MME ID management database ID is associated with this SGSN service. This ID is used for GUTI to RAI mapping of networks with LACs for UTRAN and GERAN coverage in the 32768 - 65535 range. |

| Field                                                          | Description                                                                                                    |
|----------------------------------------------------------------|----------------------------------------------------------------------------------------------------|
| TAI Management Database                                        | Indicates if a Tracking Area Identifier (TAI) Management database is associated with this SGSN service.                             |
| Inform RNC before UE during QOS Modification                   | Specifies if operator has enabled or disabled the SGSN functionality to inform RNC before UE during QoS modification.               |
| Restrict Bitrate to 16 Mbps when UE 3GPP Compliance is Unknown | Indicates whether or not the option to restrict bitrate to "16" Mbps when the UEs 3GPP compliance is not known has been configured. |
| MCC/MNC Encoding in DNS for RAI FQDN in A/AAAA Query           | Displays the configured MCC/MNC encoding as either Hexadecimal or Decimal for RAI FQDN in A/AAAA Query.                             |
| MCC/MNC Encoding in DNS for RAI FQDN in SNAPTR Query           | Displays the configured MCC/MNC encoding as either Hexadecimal or Decimal for RAI FQDN in SNAPTR Query .                            |
| MCC/MNC Encoding in DNS for APN FQDN in A/AAAA Query           | Displays the configured MCC/MNC encoding as either Hexadecimal or Decimal for APN FQDN in A/AAAA Query.                             |
| MCC/MNC Encoding in DNS for APN FQDN in SNAPTR Query           | Displays the configured MCC/MNC encoding as either Hexadecimal or Decimal for APN FQDN in SNAPTR Query.                             |
| MCC/MNC Encoding in DNS for RNC FQDN in A/AAAA Query           | Displays the configured MCC/MNC encoding as either Hexadecimal or Decimal for RNC FQDN in A/AAAA Query.                             |
| MCC/MNC Encoding in DNS for RNC FQDN in SNAPTR Query           | Displays the configured MCC/MNC encoding as either Hexadecimal or Decimal for RNC FQDN in SNAPTR Query.                             |
| MCC/MNC Encoding in DNS for MMEC FQDN in A/AAAA Query          | Displays the configured MCC/MNC encoding as either Hexadecimal or Decimal for MMEC FQDN in A/AAAA Query.                            |
| MCC/MNC Encoding in DNS for MMEC FQDN in SNAPTR Query          | Displays the configured MCC/MNC encoding as either Hexadecimal or Decimal for MMEC FQDN in SNAPTR Query.                            |
| MCC/MNC Encoding in DNS for TAI FQDN in A/AAAA Query           | Displays the configured MCC/MNC encoding as either Hexadecimal or Decimal for TAI FQDN in A/AAAA Query.                             |
| MCC/MNC Encoding in DNS for TAI FQDN in SNAPTR Query           | Displays the configured MCC/MNC encoding as either Hexadecimal or Decimal for TAI FQDN in SNAPTR Query.                             |
| Check IMEI                                                     | Displays configuration indicating SGSN action if EIR routing is down:                                                               |
|                                                                | Gf Timeout Action Gf Failure Action                                                                                                 |
|                                                                | Value options are 'Continue' or 'Reject'; Default for both is 'Reject'.                                                             |
| Accounting cdr-types                                           | Indicates CDR types to be used. Options include: mcdr, scdr, sms, lcs, smbmscdr                                                     |
| Charging Characteristics(CC) Profiles                          | Indicates bucket configuration per profile.                                                                                         |

| Field                                                | Description                                                                      |
|------------------------------------------------------|----------------------------------------------------------------------------------|
| Sgsn NRI Length                                      | Indicates configured NRI length for the SGSN service. Default is 6.              |
| NRI(s) that will be used in NON-POOLED area          | Displays the list of NRIs used in the Non-Pooled area.                           |
| Sgsn NRI value                                       | Displays the NRI value and also indicates the status of offloading for each NRI. |
| NRI(s) that will be used in POOLED area              | Displays the list of NRIs used in the Pooled area.                               |
| NRI(s) that will be used in POOLED & NON-POOLED area | Displays the list of NRIs used in the Non-Pooled and Pooled areas.               |
| Ignore ASI bit received from peer SGSN during RAU    | Indicates if this function has been enabled or disabled.                         |

show sgsn-service all